# 複数の当社家電製品における情報漏えいの脆弱性

公開日 2022 年 9 月 29 日 最終更新日 2023 年 10 月 26 日 三菱電機株式会社

#### ■概要

三菱電機製の家電製品に、HTTP 接続で Basic 認証を使用していることに起因する、情報漏えいの脆弱性が存在することが 判明しました。HTTP 接続で Basic 認証を使用すると、ローカルネットワークに侵入した第三者が盗聴により認証情報(ユーザ名、 パスワード)を入手できる可能性があります。第三者への認証情報(ユーザ名、パスワード)の漏えいは不正アクセスにつながりま す。この脆弱性を悪意のある攻撃者に悪用された場合、結果として製品が保持している情報の漏えい又は改ざんが発生したり、 当該製品がサービスの停止(DoS)状態に陥る等の可能性があります(CVE-2022-33321)。

三菱電機製の家電製品は、一部機能に HTTP 接続で Basic 認証を使用していますが、お客様の通常の使用状態では HTTP 接続で Basic 認証を使用しないため、この脆弱性の影響を受けません。

本脆弱性の影響を受ける製品名を次ページ以降に示しますので、対策又は軽減策・回避策の実施をお願いいたします。 なお、製品が保持している情報に個人情報等の機微な情報はありません。 また、以下の当社家電製品又はご使用環境では、本脆弱性の影響を受けません。 ・Wi-Fi 接続や HEMS のいずれにも対応していない製品

・ネットワークに接続していない場合

#### ■CVSS スコア<sup>[1](#page-0-0)</sup>

CVE-2022-33321 CVSS:3.1/AV:N/AC:H/PR:N/UI:N/S:U/C:H/I:N/A:N 基本値:5.9

■脆弱性の説明

通信データが平文で流れる HTTP 接続で Basic 認証を使用すると、ローカルネットワークに侵入した第三者が盗聴により認証 情報(ユーザ名、パスワード)を入手することができます。(CWE-319)[2](#page-0-1)

■脆弱性がもたらす脅威

第三者への認証情報(ユーザ名、パスワード)の漏えいは不正アクセスにつながります。この脆弱性を悪意のある攻撃者に悪 用された場合、結果として製品が保持している情報の漏えい又は改ざんが発生したり、当該製品がサービスの停止(DoS)状態 に陥る等の可能性があります。

三菱電機製の家電製品は、一部機能に HTTP 接続で Basic 認証を使用していますが、お客様の通常の使用状態では HTTP 接続で Basic 認証を使用しないため、この脆弱性の影響を受けません。また、製品が保持している情報に個人情報等の機微な 情報はありません。

<span id="page-0-1"></span><sup>2</sup> <https://cwe.mitre.org/data/definitions/319.html>

<span id="page-0-0"></span><sup>1</sup> <https://www.ipa.go.jp/security/vuln/CVSSv3.html>

■影響を受ける製品、対策方法及び軽減策・回避策

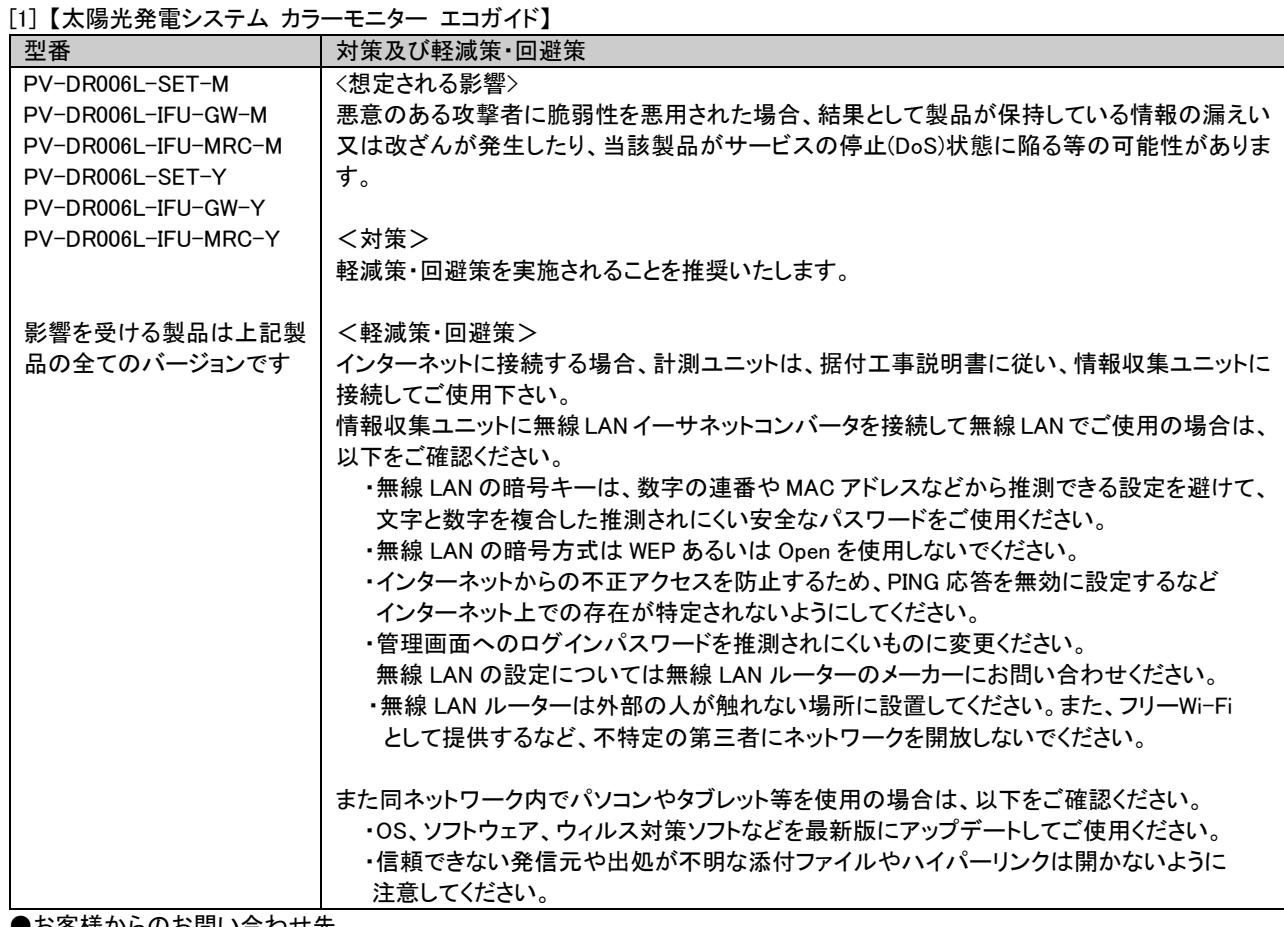

●お客様からのお問い合わせ先

三菱電機お客さま相談センター 0120-139-365(無料) 携帯・PHS 0570-077-365(有料) フリーダイヤル,ナビダイヤルをご利用いただけない場合 03-3414-9655(有料)

[2]【HEMS 対応アダプター・無線 LAN アダプター】

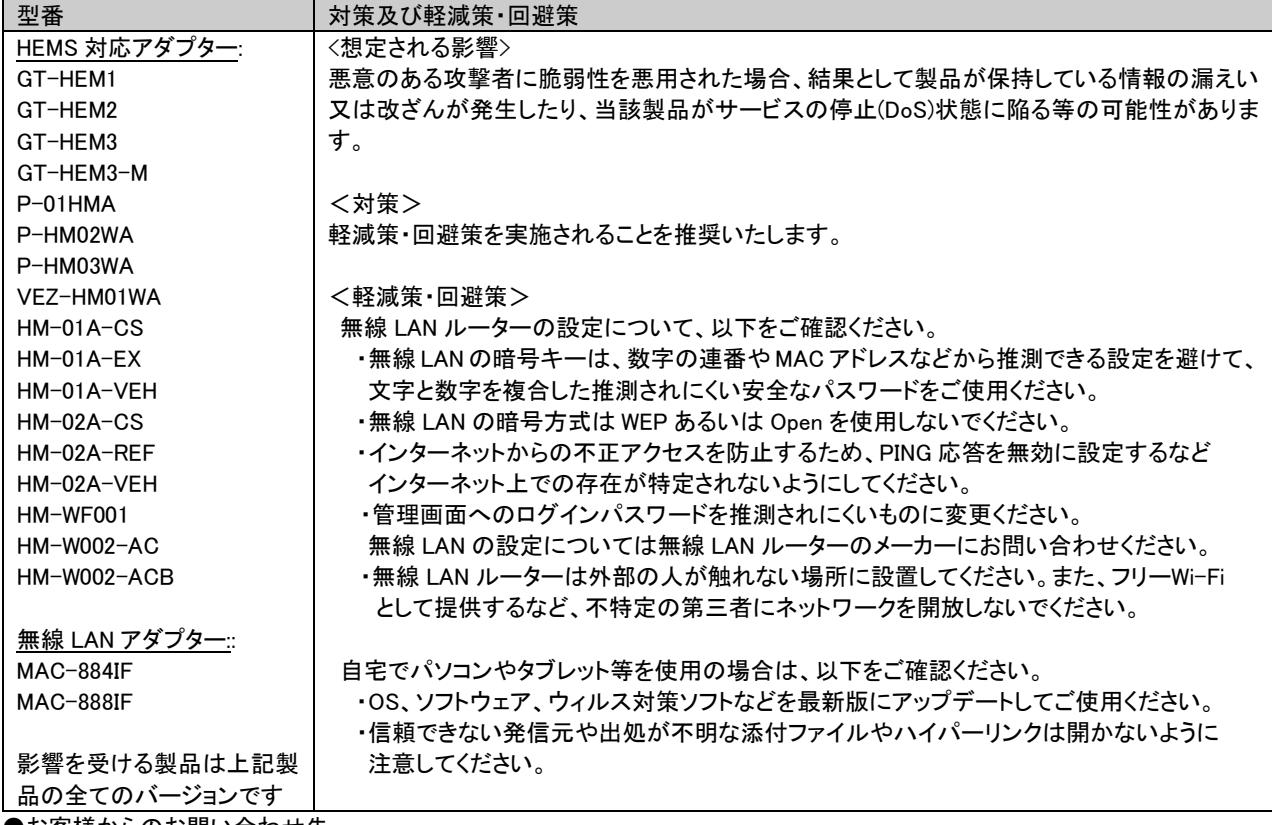

●お客様からのお問い合わせ先

三菱電機お客さま相談センター 0120-139-365(無料) 携帯・PHS 0570-077-365(有料) フリーダイヤル,ナビダイヤルをご利用いただけない場合 03-3414-9655(有料)

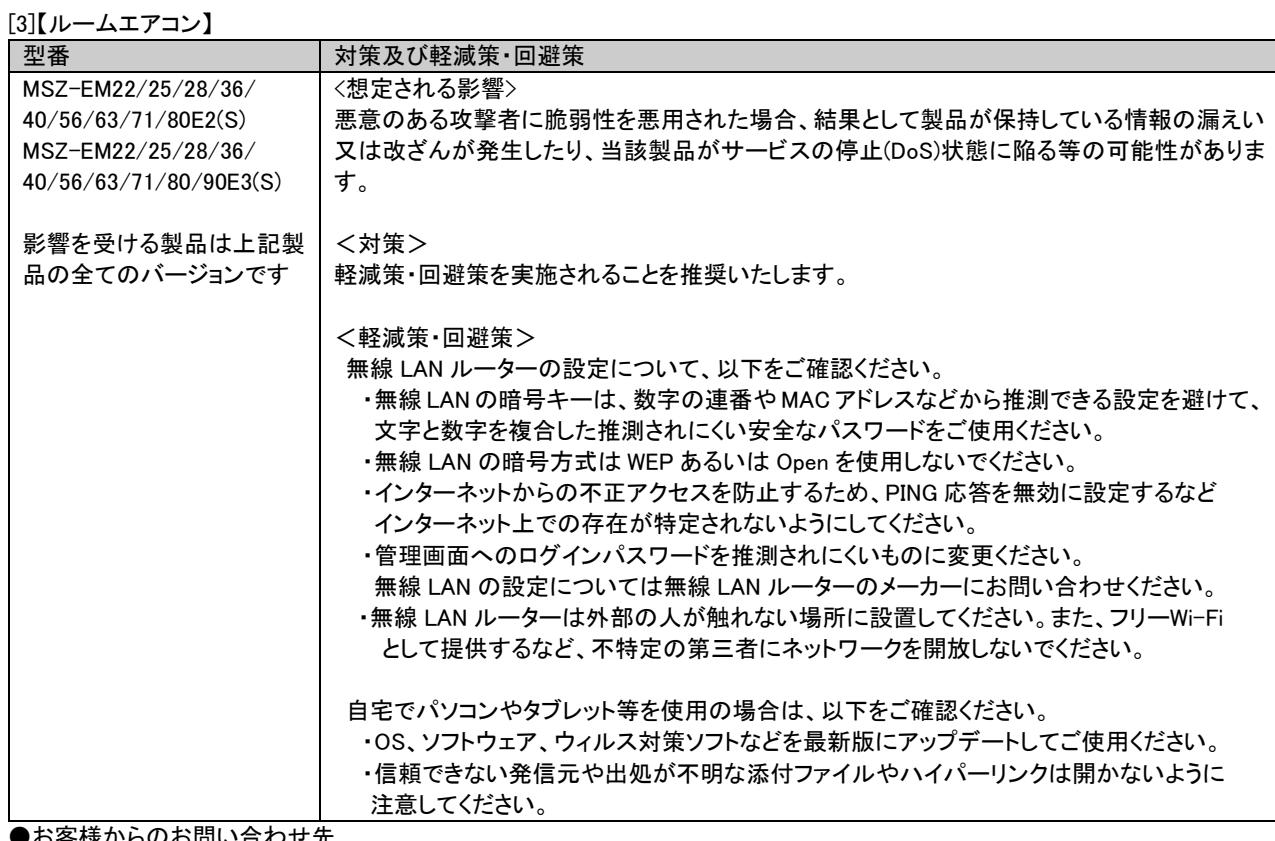

●お客様からのお問い合わせ先

[4]【IHクッキングヒーター】

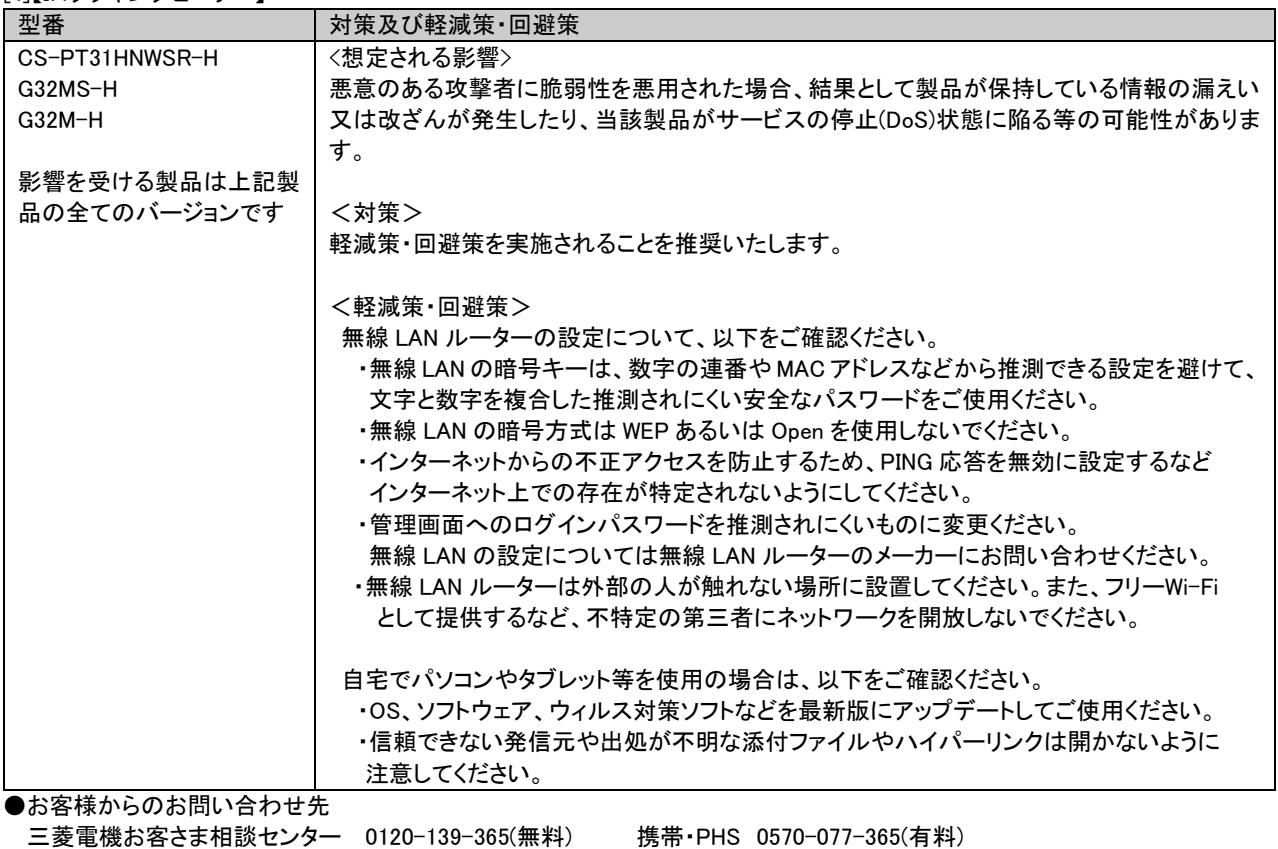

三菱電機お客さま相談センター 0120-139-365(無料) 携帯・PHS 0570-077-365(有料) フリーダイヤル,ナビダイヤルをご利用いただけない場合 03-3414-9655(有料)

[5]【三菱 HEMS 用エネルギー計測ユニット】

| 「5]【三菱 HEMS 用エネルギー計測ユニット】 |                                                 |
|---------------------------|-------------------------------------------------|
| 型番                        | 対策及び軽減策・回避策                                     |
| $HM-FMO2$                 | <想定される影響>                                       |
| HM-EM03-W                 | 悪意のある攻撃者に脆弱性を悪用された場合、結果として製品が保持している情報の漏えい       |
|                           | 又は改ざんが発生したり、当該製品がサービスの停止(DoS)状態に陥る等の可能性がありま     |
| 影響を受ける製品は上記製              | す。                                              |
| 品の全てのバージョンです              |                                                 |
|                           | <対策>                                            |
|                           | 軽減策・回避策を実施されることを推奨いたします。                        |
|                           | <軽減策•回避策>                                       |
|                           | ・エネルギー計測ユニットをインターネットに接続される場合は、直接ルーターへは接続せず、     |
|                           | 情報収集ユニットを介して接続ください。HM-EM02は情報収集ユニットHMーGW02に接続し、 |
|                           | HM-EM03-W は情報収集ユニット HM-GW03 に接続してください。          |
|                           | 無線 LAN ルーターの設定について、以下をご確認ください。                  |
|                           | ・無線 LAN の暗号キーは、数字の連番や MAC アドレスなどから推測できる設定を避けて、  |
|                           | 文字と数字を複合した推測されにくい安全なパスワードをご使用ください。              |
|                           | ・無線 LAN の暗号方式は WEP あるいは Open を使用しないでください。       |
|                           | ・インターネットからの不正アクセスを防止するため、PING 応答を無効に設定するなど      |
|                           | インターネット上での存在が特定されないようにしてください。                   |
|                           | ・管理画面へのログインパスワードを推測されにくいものに変更ください。              |
|                           | 無線 LAN の設定については無線 LAN ルーターのメーカーにお問い合わせください。     |
|                           | ・無線 LAN ルーターは外部の人が触れない場所に設置してください。また、フリーWi-Fi   |
|                           | として提供するなど、不特定の第三者にネットワークを開放しないでください。            |
|                           | 自宅でパソコンやタブレット等を使用の場合は、以下をご確認ください。               |
|                           | ・OS、ソフトウェア、ウィルス対策ソフトなどを最新版にアップデートしてご使用ください。     |
|                           | ・信頼できない発信元や出処が不明な添付ファイルやハイパーリンクは開かないように         |
|                           | 注意してください。                                       |
| ●お客様からのお問い合わせ先            |                                                 |

三菱電機お客さま相談センター 0120-139-365(無料) 携帯・PHS 0570-077-365(有料) フリーダイヤル,ナビダイヤルをご利用いただけない場合 03-3414-9655(有料)

[6]【無線 LAN アダプター】

型番 マンチ 対策及び軽減策・回避策 MAC-895IF 影響を受ける製品は上記製 品の全てのバージョンです <想定される影響> 悪意のある攻撃者に脆弱性を悪用された場合、結果として製品が保持している情報の漏えい 又は改ざんが発生したり、当該製品がサービスの停止(DoS)状態に陥る等の可能性がありま す。 <対策> 軽減策・回避策を実施されることを推奨いたします。 <軽減策・回避策> 無線 LAN ルーターの設定について、以下をご確認ください。 ・無線 LAN の暗号キーは、数字の連番や MAC アドレスなどから推測できる設定を避けて、 文字と数字を複合した推測されにくい安全なパスワードをご使用ください。 ・無線 LAN の暗号方式は WEP あるいは Open を使用しないでください。 ・インターネットからの不正アクセスを防止するため、PING 応答を無効に設定するなど インターネット上での存在が特定されないようにしてください。 ・管理画面へのログインパスワードを推測されにくいものに変更ください。 無線 LAN の設定については無線 LAN ルーターのメーカーにお問い合わせください。 ・無線 LAN ルーターは外部の人が触れない場所に設置してください。また、フリーWi-Fi として提供するなど、不特定の第三者にネットワークを開放しないでください。 自宅でパソコンやタブレット等を使用の場合は、以下をご確認ください。 ・OS、ソフトウェア、ウィルス対策ソフトなどを最新版にアップデートしてご使用ください。 ・信頼できない発信元や出処が不明な添付ファイルやハイパーリンクは開かないように 注意してください。 ●お客様からのお問い合わせ先 三菱電機お客さま相談センター 0120-139-365(無料) 携帯・PHS 0570-077-365(有料)

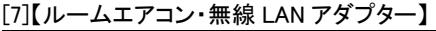

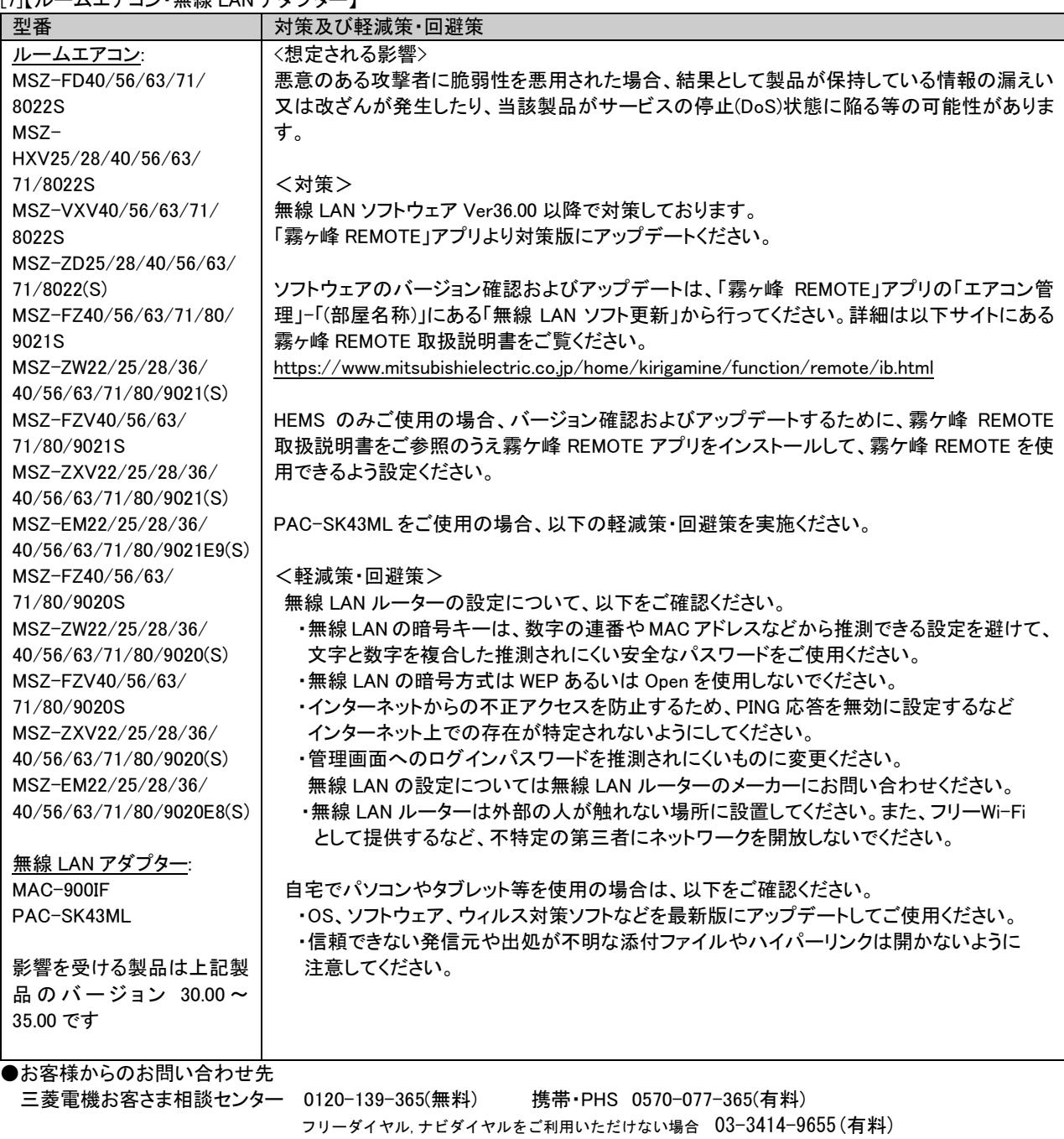

[8]【冷蔵庫】

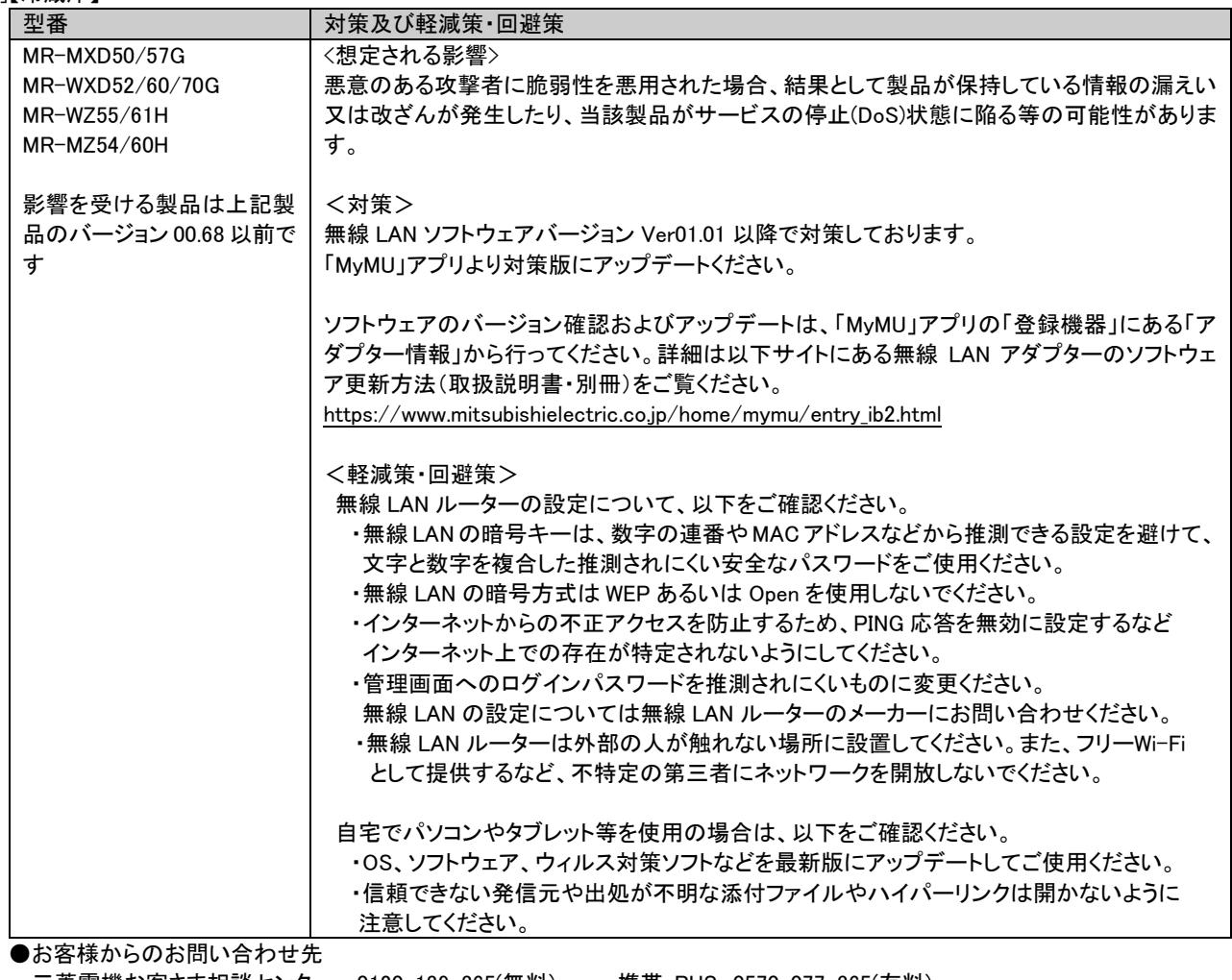

三菱電機お客さま相談センター 0120-139-365(無料) 携帯・PHS 0570-077-365(有料) フリーダイヤル,ナビダイヤルをご利用いただけない場合 03-3414-9655(有料)

## [9]【ヒートポンプ給湯機・HEMS 対応アダプター、無線 LAN アダプター】

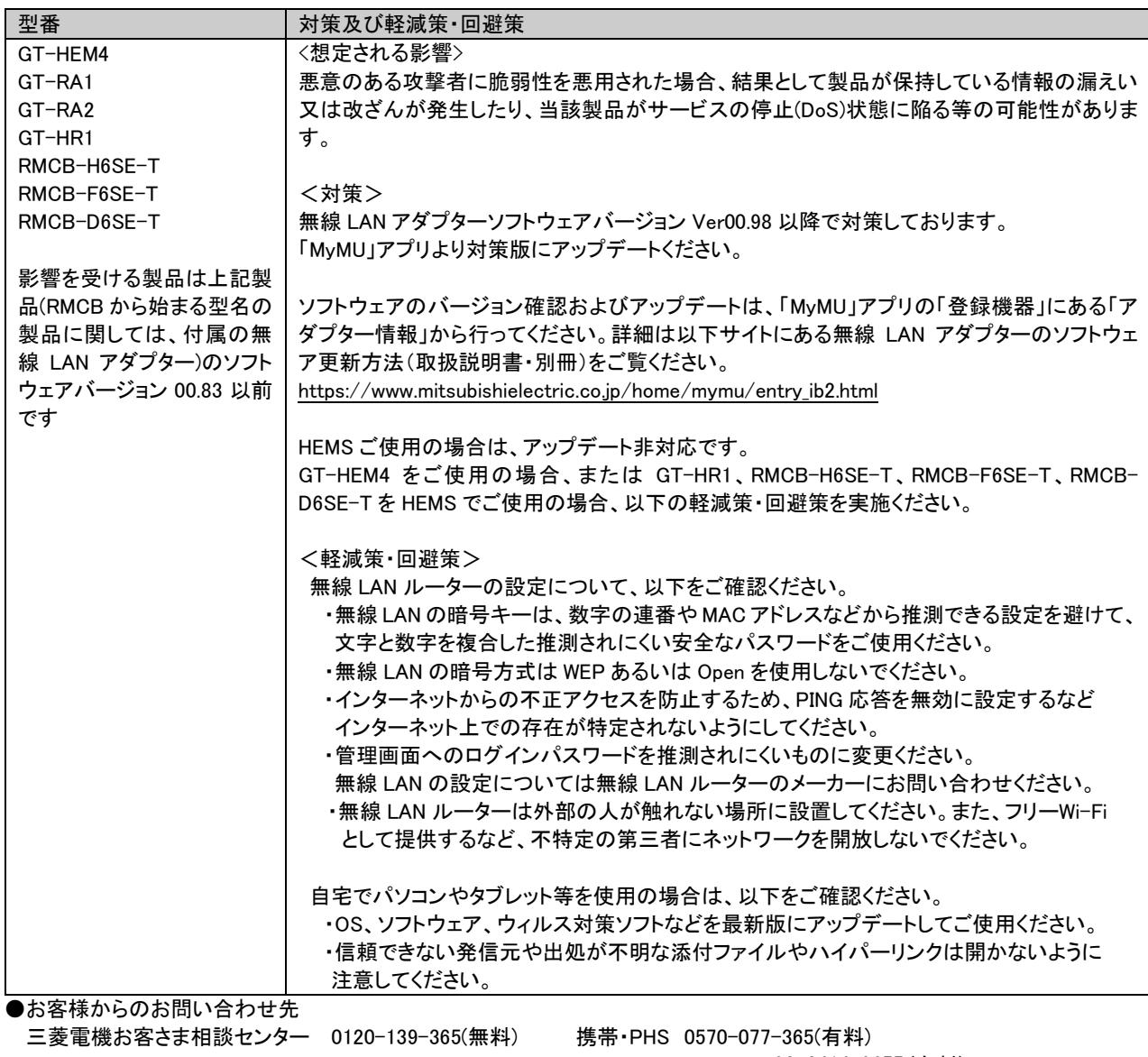

[10]【バス乾燥・暖房・換気システム】

| [10][ハヘ*ム)ボ咳厉゙(サス、ノヘ ノ ム ]<br>型番 | 対策及び軽減策・回避策                                                                                 |
|----------------------------------|---------------------------------------------------------------------------------------------|
|                                  |                                                                                             |
| V-241BZ-RC                       | <想定される影響>                                                                                   |
| $V-241BZ5-RC$                    | 悪意のある攻撃者に脆弱性を悪用された場合、結果として製品が保持している情報の漏えい                                                   |
| WD-240DK-RC                      | 又は改ざんが発生したり、当該製品がサービスの停止(DoS)状態に陥る等の可能性がありま                                                 |
| WD-240DK2-RC                     | す。                                                                                          |
|                                  |                                                                                             |
|                                  | <対策>                                                                                        |
| 影響を受ける製品は上記製                     | 無線 LAN アダプターのソフトウェアバージョン Ver00.95 以降で対策しております。                                              |
| 品のバージョン00.65以前で                  | 「MyMU」アプリ、または「バスカラット REMOTE」アプリより対策版にアップデートください。                                            |
| す                                |                                                                                             |
|                                  | [MyMU をご使用の方]                                                                               |
|                                  | ソフトウェアのバージョン確認およびアップデートは、「MyMU」アプリの「登録機器」にある「ア                                              |
|                                  | ダプター情報」から行ってください。詳細は以下サイトにある無線 LAN アダプターのソフトウェ                                              |
|                                  | ア更新方法(取扱説明書・別冊)をご覧ください。                                                                     |
|                                  |                                                                                             |
|                                  | https://www.mitsubishielectric.co.jp/home/mymu/entry_ib2.html                               |
|                                  |                                                                                             |
|                                  | 「バスカラット REMOTE をご使用の方1                                                                      |
|                                  | ソフトウェアのバージョン確認およびアップデートは、「バスカラット REMOTE」アプリの「機器情                                            |
|                                  | 報」にある「アダプターソフトウエアバージョン」から行ってください。詳細は以下サイトにあるバ                                               |
|                                  | スカラット REMOTE 取扱説明書をご覧ください。                                                                  |
|                                  | https://www.mitsubishielectric.co.jp/ldg/ja/air/products/ventilationfan/bath/IB/pdf/bathkar |
|                                  | atremote.pdf                                                                                |
|                                  |                                                                                             |
|                                  | <軽減策·回避策>                                                                                   |
|                                  | 無線 LAN ルーターの設定について、以下をご確認ください。                                                              |
|                                  | ·無線 LAN の暗号キーは、数字の連番や MAC アドレスなどから推測できる設定を避けて、                                              |
|                                  | 文字と数字を複合した推測されにくい安全なパスワードをご使用ください。                                                          |
|                                  | ・無線 LAN の暗号方式は WEP あるいは Open を使用しないでください。                                                   |
|                                  | ・インターネットからの不正アクセスを防止するため、PING 応答を無効に設定するなど                                                  |
|                                  | インターネット上での存在が特定されないようにしてください。                                                               |
|                                  | ・管理画面へのログインパスワードを推測されにくいものに変更ください。                                                          |
|                                  | 無線 LAN の設定については無線 LAN ルーターのメーカーにお問い合わせください。                                                 |
|                                  | ・無線 LAN ルーターは外部の人が触れない場所に設置してください。また、フリーWi-Fi                                               |
|                                  | として提供するなど、不特定の第三者にネットワークを開放しないでください。                                                        |
|                                  |                                                                                             |
|                                  | 自宅でパソコンやタブレット等を使用の場合は、以下をご確認ください。                                                           |
|                                  | ・OS、ソフトウェア、ウィルス対策ソフトなどを最新版にアップデートしてご使用ください。                                                 |
|                                  |                                                                                             |
|                                  | ・信頼できない発信元や出処が不明な添付ファイルやハイパーリンクは開かないように                                                     |
|                                  | 注意してください。                                                                                   |
| ●お客様からのお問い合わせ先                   |                                                                                             |
|                                  | 三菱雷機お客さま相談センター 0120-139-365(無料)<br>携帯·PHS 0570-077-365(有料)                                  |
|                                  | フリーダイヤル、ナビダイヤルをご利用いただけない場合 03-3414-9655 (有料)                                                |

## [11]【炊飯器】

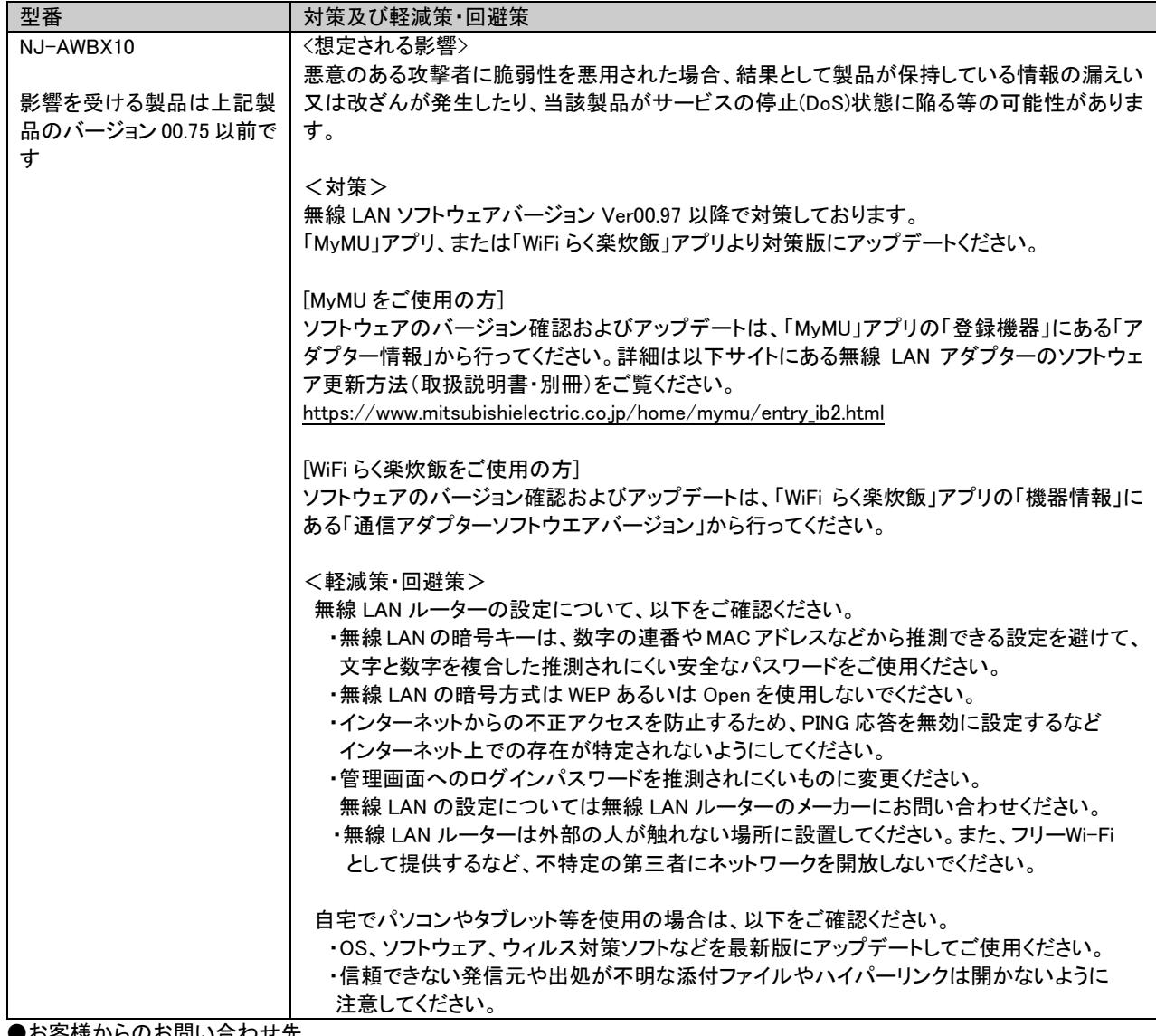

●お客様からのお問い合わせ先

三菱電機お客さま相談センター 0120-139-365(無料) 携帯・PHS 0570-077-365(有料) フリーダイヤル,ナビダイヤルをご利用いただけない場合 03-3414-9655(有料)

[12]【三菱 HEMS 用 制御アダプター、無線 LAN アダプター】

| ⅠZ」【二変 HEMS 用 _ 制御アダノダー、 無線 LAN アダノダー】 |                                                  |
|----------------------------------------|--------------------------------------------------|
| 型番                                     | 対策及び軽減策・回避策                                      |
| P-HM04WA                               | <想定される影響>                                        |
| $P-WAO1$                               | 悪意のある攻撃者に脆弱性を悪用された場合、結果として製品が保持している情報の漏えい        |
|                                        | 又は改ざんが発生したり、当該製品がサービスの停止(DoS)状態に陥る等の可能性がありま      |
| 影響を受ける製品は上記製                           | す。                                               |
| 品のバージョン00.67以前で                        |                                                  |
| ォ                                      | <対策>                                             |
|                                        | アダプターソフトウェアバージョン Ver00.96 以降で対策しております。           |
|                                        | バージョン Ver00.67 以前をご使用の場合には、軽減策・回避策を実施されることを推奨いたし |
|                                        | ます。                                              |
|                                        |                                                  |
|                                        | <軽減策・回避策>                                        |
|                                        | 無線 LAN ルーターの設定について、以下をご確認ください。                   |
|                                        | ・無線 LAN の暗号キーは、数字の連番や MAC アドレスなどから推測できる設定を避けて、   |
|                                        | 文字と数字を複合した推測されにくい安全なパスワードをご使用ください。               |
|                                        | ・無線 LAN の暗号方式は WEP あるいは Open を使用しないでください。        |
|                                        | ・インターネットからの不正アクセスを防止するため、PING 応答を無効に設定するなど       |
|                                        | インターネット上での存在が特定されないようにしてください。                    |
|                                        | ・管理画面へのログインパスワードを推測されにくいものに変更ください。               |
|                                        | 無線 LAN の設定については無線 LAN ルーターのメーカーにお問い合わせください。      |
|                                        | ・無線 LAN ルーターは外部の人が触れない場所に設置してください。また、フリーWi-Fi    |
|                                        | として提供するなど、不特定の第三者にネットワークを開放しないでください。             |
|                                        |                                                  |
|                                        | 自宅でパソコンやタブレット等を使用の場合は、以下をご確認ください。                |
|                                        | ・OS、ソフトウェア、ウィルス対策ソフトなどを最新版にアップデートしてご使用ください。      |
|                                        | ・信頼できない発信元や出処が不明な添付ファイルやハイパーリンクは開かないように          |
|                                        | 注意してください。                                        |
| ●お客様からのお問い合わせ先                         |                                                  |
| 三菱電機お客さま相談センター                         | 0120-139-365(無料)<br>携帯・PHS 0570-077-365(有料)      |
|                                        | フリーダイヤル, ナビダイヤルをご利用いただけない場合 03-3414-9655 (有料)    |

 $[12]$  $[12]$  $[12]$ 

| 13  ロスナイセントフル禊気ンステム】                              |                                                               |  |
|---------------------------------------------------|---------------------------------------------------------------|--|
| 型番                                                | 対策及び軽減策・回避策                                                   |  |
| VL-200ZMHSV3-RC                                   | <想定される影響>                                                     |  |
|                                                   | 悪意のある攻撃者に脆弱性を悪用された場合、結果として製品が保持している情報の漏えい                     |  |
| 影響を受ける製品は上記製                                      | 又は改ざんが発生したり、当該製品がサービスの停止(DoS)状態に陥る等の可能性がありま                   |  |
| 品のバージョン 00.71 以前で                                 | す。                                                            |  |
| す                                                 |                                                               |  |
|                                                   | <対策>                                                          |  |
|                                                   | 無線 LAN ソフトウェアバージョン Ver00.94 以降で対策しております。                      |  |
|                                                   | 「MyMU」アプリより対策版にアップデートください。                                    |  |
|                                                   |                                                               |  |
|                                                   | ソフトウェアのバージョン確認およびアップデートは、「MyMU」アプリの「登録機器」にある「ア                |  |
|                                                   | ダプター情報」から行ってください。詳細は以下サイトにある無線 LAN アダプターのソフトウェ                |  |
|                                                   | ア更新方法(取扱説明書・別冊)をご覧ください。                                       |  |
|                                                   | https://www.mitsubishielectric.co.jp/home/mymu/entry_ib2.html |  |
|                                                   |                                                               |  |
|                                                   | <軽減策•回避策>                                                     |  |
|                                                   | 無線 LAN ルーターの設定について、以下をご確認ください。                                |  |
|                                                   | ·無線 LAN の暗号キーは、数字の連番や MAC アドレスなどから推測できる設定を避けて、                |  |
|                                                   | 文字と数字を複合した推測されにくい安全なパスワードをご使用ください。                            |  |
|                                                   | ・無線 LAN の暗号方式は WEP あるいは Open を使用しないでください。                     |  |
|                                                   | ・インターネットからの不正アクセスを防止するため、PING 応答を無効に設定するなど                    |  |
|                                                   | インターネット上での存在が特定されないようにしてください。                                 |  |
|                                                   | ・管理画面へのログインパスワードを推測されにくいものに変更ください。                            |  |
|                                                   | 無線 LAN の設定については無線 LAN ルーターのメーカーにお問い合わせください。                   |  |
|                                                   | ・無線 LAN ルーターは外部の人が触れない場所に設置してください。また、フリーWi-Fi                 |  |
|                                                   | として提供するなど、不特定の第三者にネットワークを開放しないでください。                          |  |
|                                                   |                                                               |  |
|                                                   | 自宅でパソコンやタブレット等を使用の場合は、以下をご確認ください。                             |  |
|                                                   | ・OS、ソフトウェア、ウィルス対策ソフトなどを最新版にアップデートしてご使用ください。                   |  |
|                                                   |                                                               |  |
|                                                   | ・信頼できない発信元や出処が不明な添付ファイルやハイパーリンクは開かないように                       |  |
|                                                   | 注意してください。                                                     |  |
|                                                   |                                                               |  |
| ●お客様からのお問い合わせ先<br>三菱雷機お客さま相談センター 0120-139-365(無料) |                                                               |  |
|                                                   | 携帯・PHS 0570-077-365(有料)                                       |  |
|                                                   | フリーダイヤル、ナビダイヤルをご利用いただけない場合 03-3414-9655 (有料)                  |  |

 $[14]$ 【協气戸田・ロフナイ田フラートスイッチ】

| 4  楔 凤 扇 用 ・ロスティ 用ス マートスイツナー |                                                               |
|------------------------------|---------------------------------------------------------------|
| 型番                           | 対策及び軽減策・回避策                                                   |
| P-1600SWRC                   | <想定される影響>                                                     |
| P-04SWRC                     | 悪意のある攻撃者に脆弱性を悪用された場合、結果として製品が保持している情報の漏えい                     |
| P-10SWRC                     | 又は改ざんが発生したり、当該製品がサービスの停止(DoS)状態に陥る等の可能性がありま                   |
|                              | す。                                                            |
| 影響を受ける製品は上記製                 |                                                               |
| 品のバージョン00.90 以前で             | <対策>                                                          |
| ォ                            | ソフトウェアバージョン Ver00.91 以降で対策しております。                             |
|                              | 「MyMU」アプリより対策版にアップデートください。                                    |
|                              |                                                               |
|                              | ソフトウェアのバージョン確認およびアップデートは、「MyMU」アプリの「登録機器」にある「ア                |
|                              | ダプター情報」から行ってください。詳細は以下サイトにある無線 LAN アダプターのソフトウェ                |
|                              | ア更新方法(取扱説明書・別冊)をご覧ください。                                       |
|                              | https://www.mitsubishielectric.co.jp/home/mymu/entry_ib2.html |
|                              |                                                               |
|                              | <軽減策・回避策>                                                     |
|                              | 無線 LAN ルーターの設定について、以下をご確認ください。                                |
|                              | ・無線 LAN の暗号キーは、数字の連番や MAC アドレスなどから推測できる設定を避けて、                |
|                              | 文字と数字を複合した推測されにくい安全なパスワードをご使用ください。                            |
|                              | ・無線 LAN の暗号方式は WEP あるいは Open を使用しないでください。                     |
|                              | ・インターネットからの不正アクセスを防止するため、PING 応答を無効に設定するなど                    |
|                              | インターネット上での存在が特定されないようにしてください。                                 |
|                              | ・管理画面へのログインパスワードを推測されにくいものに変更ください。                            |
|                              | 無線 LAN の設定については無線 LAN ルーターのメーカーにお問い合わせください。                   |
|                              | ・無線 LAN ルーターは外部の人が触れない場所に設置してください。また、フリーWi-Fi                 |
|                              | として提供するなど、不特定の第三者にネットワークを開放しないでください。                          |
|                              |                                                               |
|                              | 自宅でパソコンやタブレット等を使用の場合は、以下をご確認ください。                             |
|                              | ・OS、ソフトウェア、ウィルス対策ソフトなどを最新版にアップデートしてご使用ください。                   |
|                              | ・信頼できない発信元や出処が不明な添付ファイルやハイパーリンクは開かないように                       |
|                              | 注意してください。                                                     |
| ●お客様からのお問い合わせ先               |                                                               |

三菱電機お客さま相談センター 0120-139-365(無料) 携帯・PHS 0570-077-365(有料) フリーダイヤル,ナビダイヤルをご利用いただけない場合 03-3414-9655(有料)

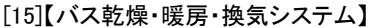

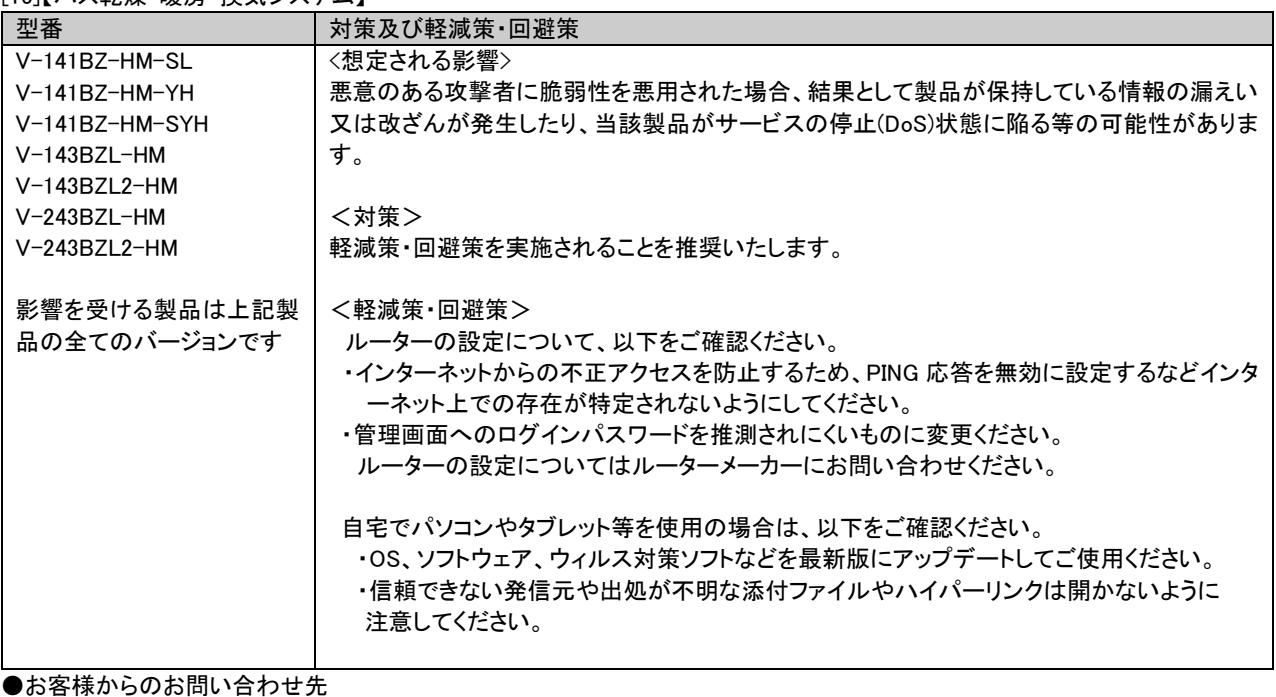

- ニュ .<br>三菱電機お客さま相談センター 0120−139−365(無料) - 携帯・PHS 0570−077−365(有料) フリーダイヤル,ナビダイヤルをご利用いただけない場合 03-3414-9655(有料)

### [16]【ダクト用換気扇】

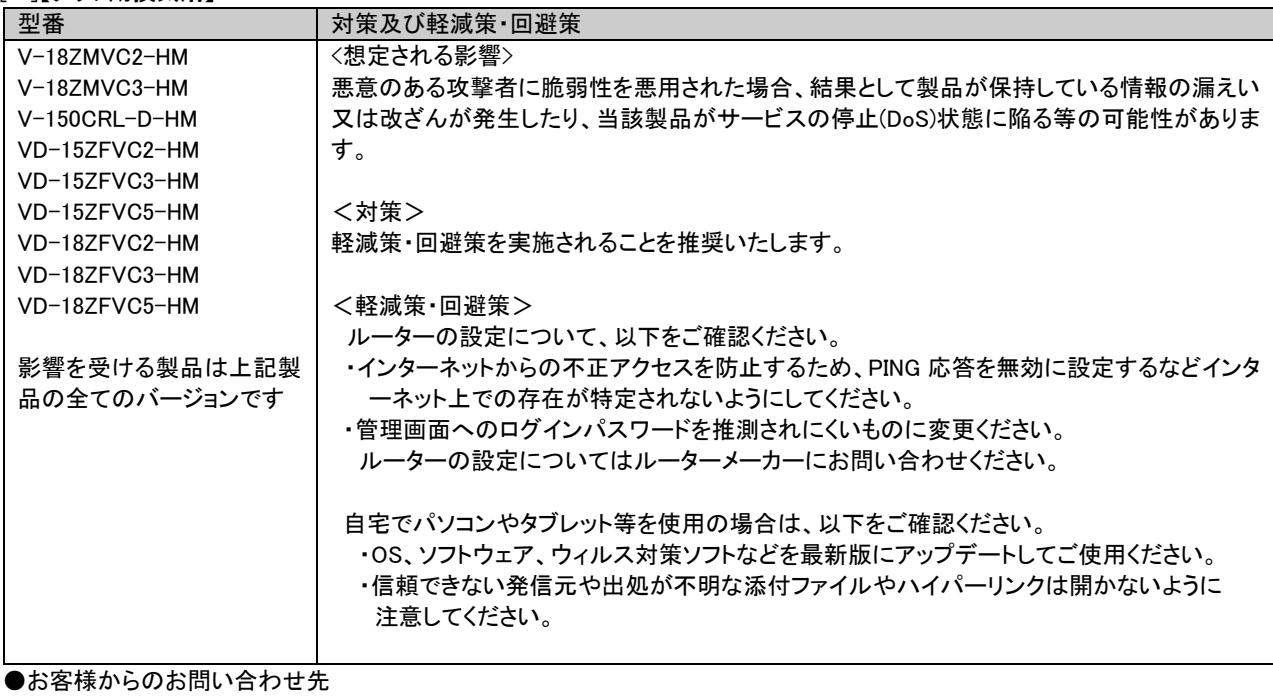

三菱電機お客さま相談センター 0120-139-365(無料) 携帯・PHS 0570-077-365(有料) フリーダイヤル,ナビダイヤルをご利用いただけない場合 03-3414-9655(有料)

[17]【レンジフードファン】

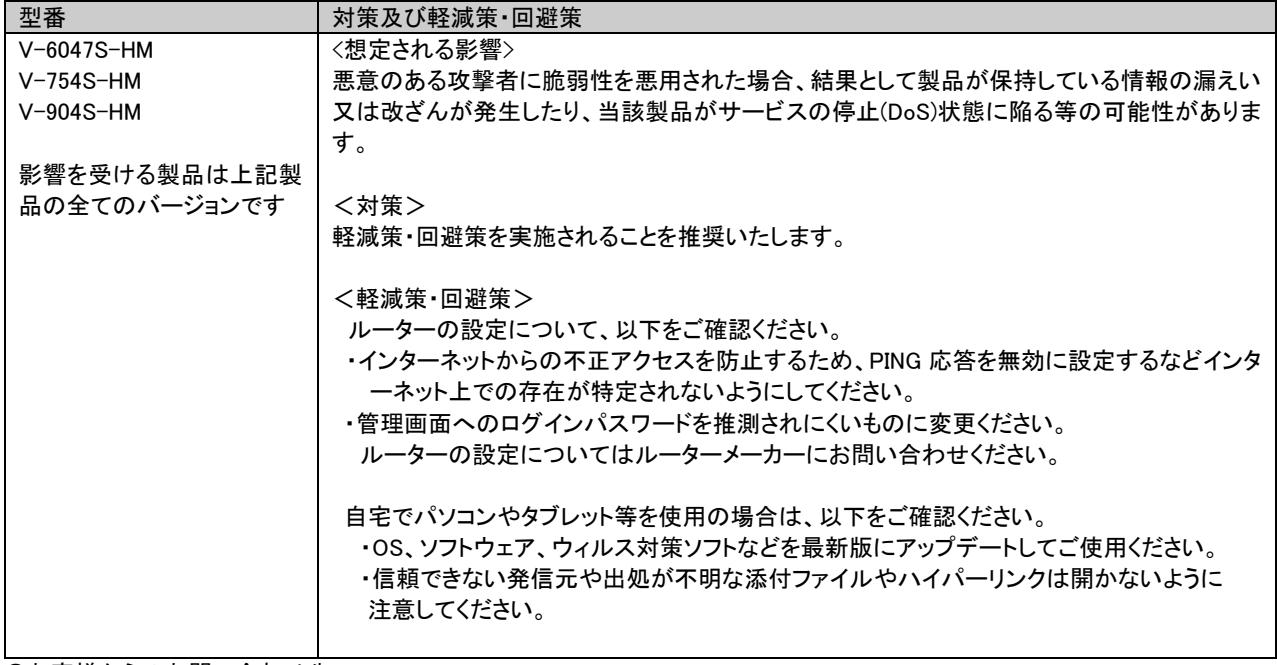

●お客様からのお問い合わせ先

三菱電機お客さま相談センター 0120-139-365(無料) 携帯・PHS 0570-077-365(有料)

 $[18]$ 【ロスナイセントラル換気システム】

| 型番                              | 対策及び軽減策・回避策                                   |  |
|---------------------------------|-----------------------------------------------|--|
| VL-117FHV-HM                    | <想定される影響>                                     |  |
| $VI - 207MH3 - I - HM$          | 悪意のある攻撃者に脆弱性を悪用された場合、結果として製品が保持している情報の漏えい     |  |
| $VI - 20ZMH3 - R - HM$          | 又は改ざんが発生したり、当該製品がサービスの停止(DoS)状態に陥る等の可能性がありま   |  |
|                                 | す。                                            |  |
| 影響を受ける製品は上記製                    |                                               |  |
| 品の全てのバージョンです                    | <対策>                                          |  |
|                                 | 軽減策・回避策を実施されることを推奨いたします。                      |  |
|                                 |                                               |  |
|                                 | <軽減策・回避策>                                     |  |
|                                 | ルーターの設定について、以下をご確認ください。                       |  |
|                                 | ・インターネットからの不正アクセスを防止するため、PING 応答を無効に設定するなどインタ |  |
|                                 | 一ネット上での存在が特定されないようにしてください。                    |  |
|                                 | ・管理画面へのログインパスワードを推測されにくいものに変更ください。            |  |
|                                 | ルーターの設定についてはルーターメーカーにお問い合わせください。              |  |
|                                 |                                               |  |
|                                 | 自宅でパソコンやタブレット等を使用の場合は、以下をご確認ください。             |  |
|                                 | ・OS、ソフトウェア、ウィルス対策ソフトなどを最新版にアップデートしてご使用ください。   |  |
|                                 | ・信頼できない発信元や出処が不明な添付ファイルやハイパーリンクは開かないように       |  |
|                                 | 注意してください。                                     |  |
|                                 |                                               |  |
| ●お客様からのお問い合わせ先                  |                                               |  |
| 三菱電機お客さま相談センター 0120-139-365(無料) | 携帯・PHS 0570-077-365(有料)                       |  |
|                                 |                                               |  |

フリーダイヤル,ナビダイヤルをご利用いただけない場合 03-3414-9655(有料)

<sup>[19]</sup>【HEMS 対応アダプター、LAN アダプター】

| 型番                                    | 対策及び軽減策・回避策                                   |
|---------------------------------------|-----------------------------------------------|
| GT-HEM3-E                             | <想定される影響>                                     |
| GT-HEM4-F                             | 悪意のある攻撃者に脆弱性を悪用された場合、結果として製品が保持している情報の漏えい     |
| GT-HEM5-E                             | 又は改ざんが発生したり、当該製品がサービスの停止(DoS)状態に陥る等の可能性がありま   |
| MAC-894IF                             | す。                                            |
|                                       |                                               |
| 影響を受ける製品は上記製                          | <対策>                                          |
| 品の全てのバージョンです                          | 軽減策・回避策を実施されることを推奨いたします。                      |
|                                       |                                               |
|                                       | <軽減策・回避策>                                     |
|                                       | ルーターの設定について、以下をご確認ください。                       |
|                                       | ・インターネットからの不正アクセスを防止するため、PING 応答を無効に設定するなどインタ |
|                                       | ーネット上での存在が特定されないようにしてください。                    |
|                                       | ・管理画面へのログインパスワードを推測されにくいものに変更ください。            |
|                                       | ルーターの設定についてはルーターメーカーにお問い合わせください。              |
|                                       |                                               |
|                                       | 自宅でパソコンやタブレット等を使用の場合は、以下をご確認ください。             |
|                                       | ・OS、ソフトウェア、ウィルス対策ソフトなどを最新版にアップデートしてご使用ください。   |
|                                       | ・信頼できない発信元や出処が不明な添付ファイルやハイパーリンクは開かないように       |
|                                       | 注意してください。                                     |
| <b>▶ ┵ヘ╒╧┼ᆇ⊥、こ╭へ┵ヽ⊟⊟ ╷ へ ┵╴ ╷└ /┼</b> |                                               |

●お客様からのお問い合わせ先

三菱電機お客さま相談センター 0120-139-365(無料) 携帯・PHS 0570-077-365(有料)

[20]【エネルギー計測ユニット】

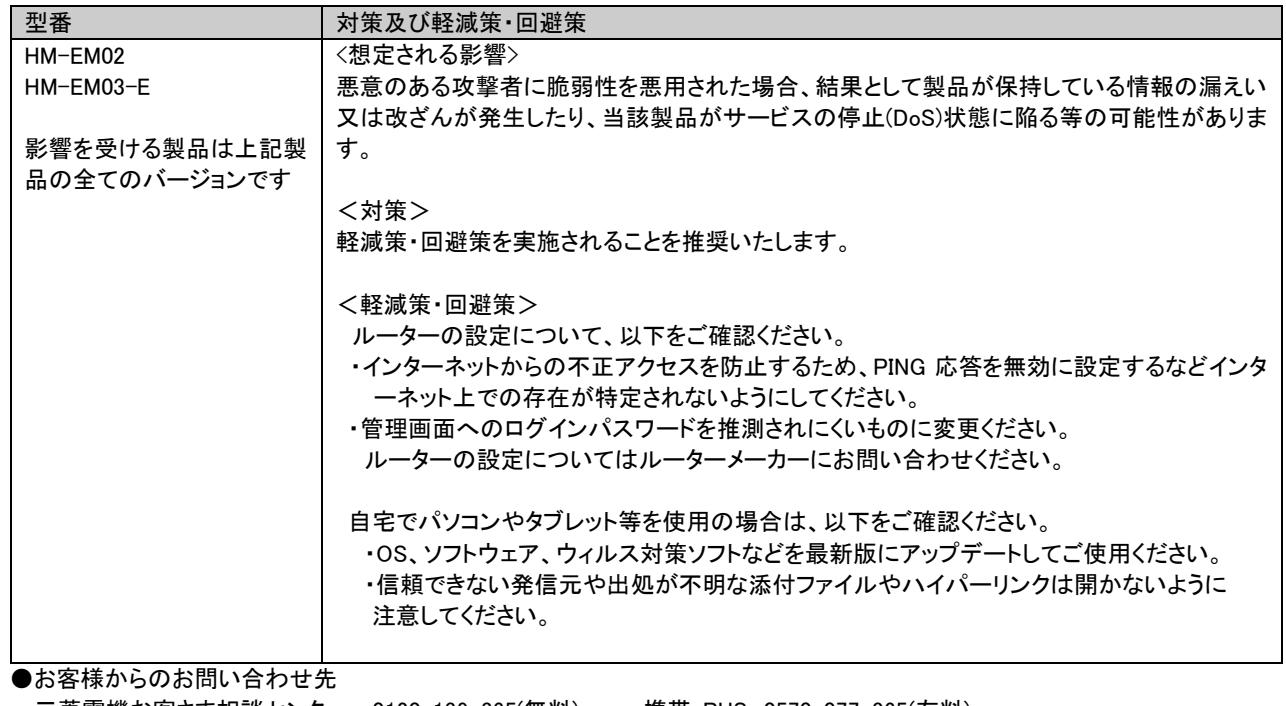

三菱電機お客さま相談センター 0120-139-365(無料) 携帯・PHS 0570-077-365(有料) フリーダイヤル,ナビダイヤルをご利用いただけない場合 03-3414-9655(有料)

■更新履歴

2023 年 10 月 26 日

・「影響を受ける製品、対策方法及び軽減策・回避策」において、下記の製品のバージョン情報や対策方法の情報を追加 [12]【三菱 HEMS 用 制御アダプター、無線 LAN アダプター】

2023 年 2 月 21 日

- ・「概要」、「脆弱性の説明」、「脆弱性がもたらす脅威」、及び「影響を受ける製品、対策方法及び軽減策・回避策」の<想定される 影響>」を補足。
- ・「影響を受ける製品、対策方法及び軽減策・回避策」において、下記の製品のバージョン情報や対策方法の情報を追加 [8]【冷蔵庫】

[9]【ヒートポンプ給湯機・HEMS 対応アダプター、無線 LAN アダプター】

[10]【バス乾燥・暖房・換気システム】

[11]【炊飯器】

[13]【ロスナイセントラル換気システム】